# **HDF5** ⬌ **Zarr**

#### **2022 European HDF5 Users Group Meeting**

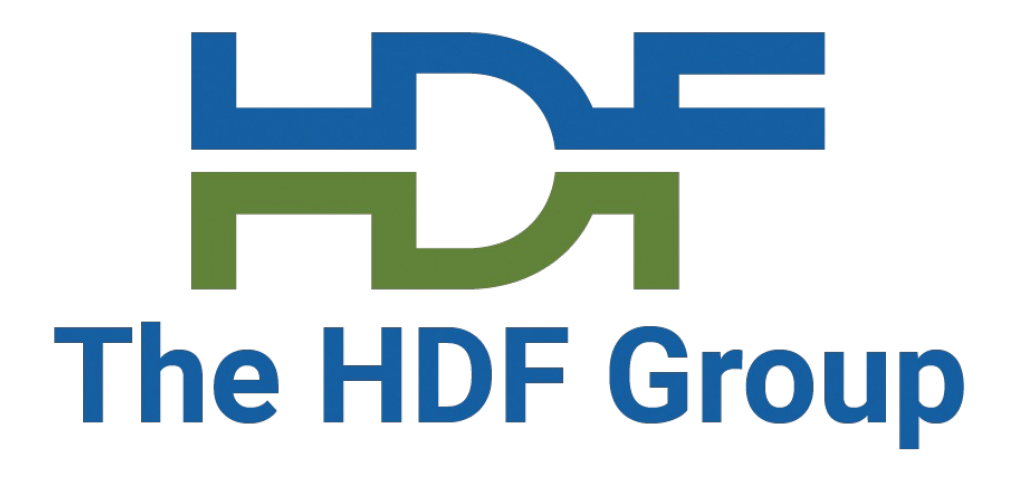

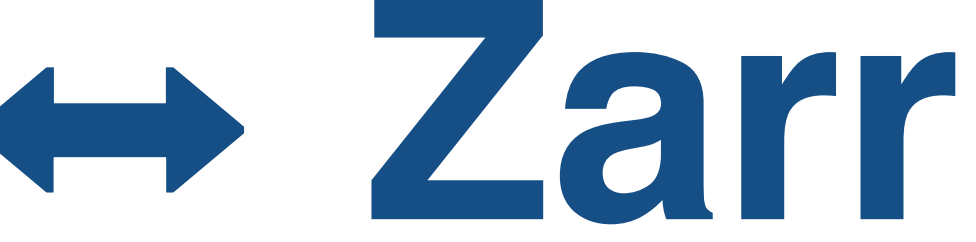

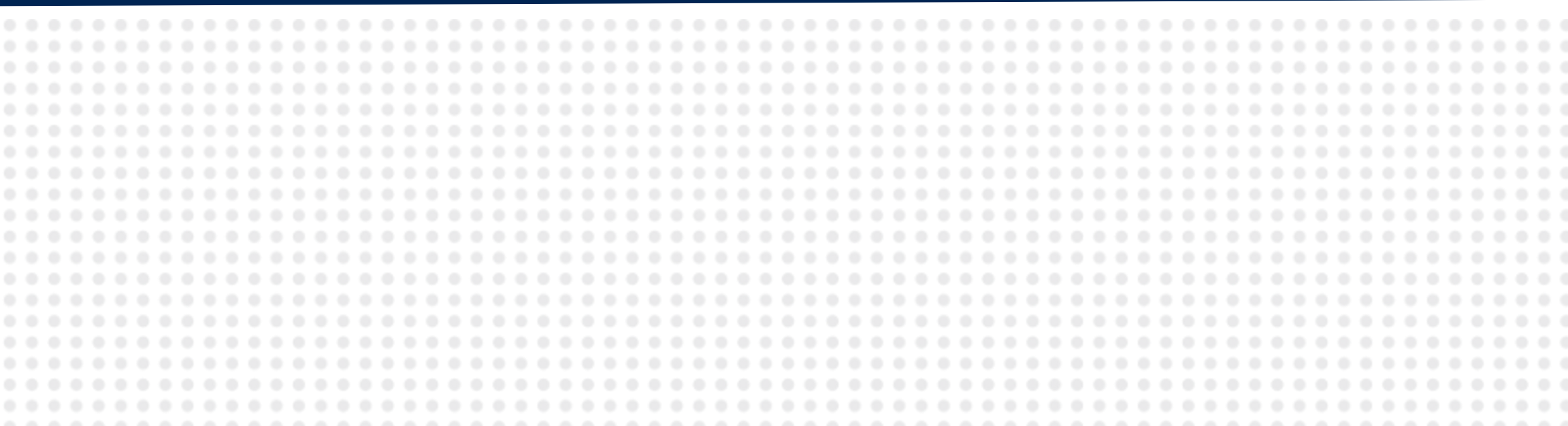

#### **Aleksandar Jelenak**

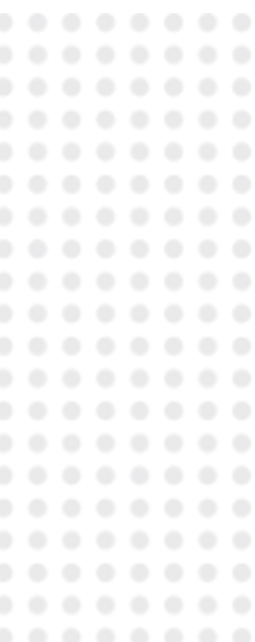

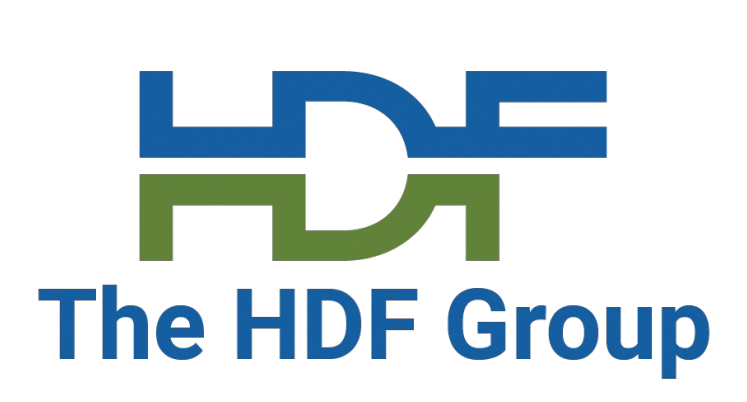

- About Zarr
- $\cdot$  Zarr API  $\rightarrow$  HDF5 data
- $\cdot$  HDF5 API  $\rightarrow$  Zarr data

### **Outline**

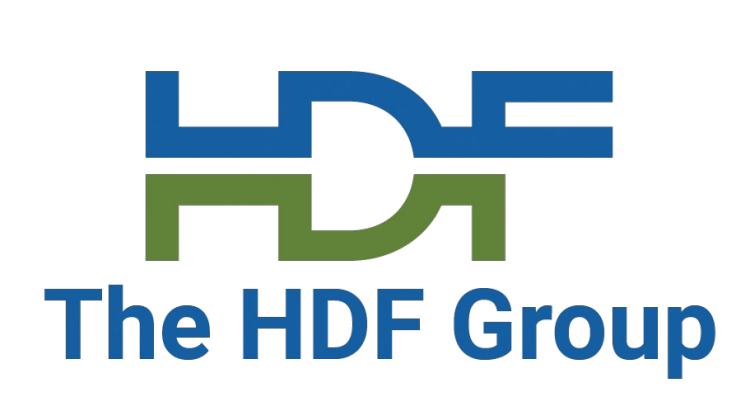

- Fairly recent *N*-dimensional array storage schema (~2016).
- Supports the *Holy Grail* of the array storage features: hierarchies (groups), chunking, chunk compression.
- Reference implementation as a Python package.
- Multiprocess and multithread read/write operations in Python implementation.
- Backend storage can be any system with a key-value interface: file system, cloud object store, key-value database, in-memory associative array data structure, ZIP archive, etc.
- No single file format yet. (Not an objective.)

### **Zarr Overview**

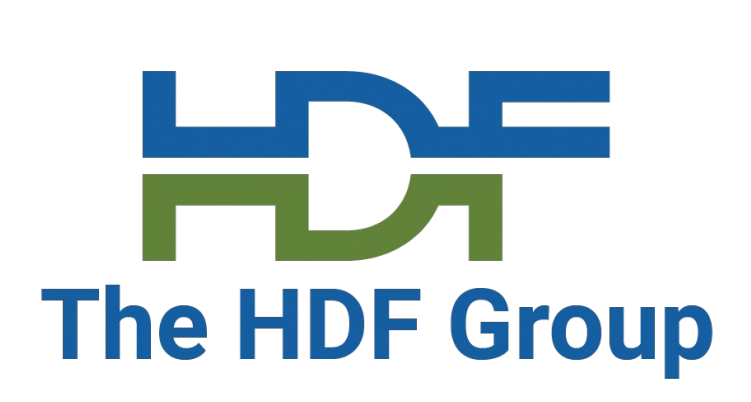

### **Zarr Schema**

- Every Zarr object has a unique ASCII key.
- The value of every Zarr key is a byte sequence.
- Zarr schema metadata are easily understandable JSON objects.
- NumPy *dtype* string format describes Zarr array datatypes.
- Only one chunk compressor allowed, but multiple chunk filters. On write, filters are executed first, in the order of definition, then the compressor. The order is reversed on read.
- Chunk keys contain chunk's *logical array offset*: The "first" chunk element's array indices divided by the chunk shape.
- Zarr attributes are stored as key-value pairs in a separate JSON object.

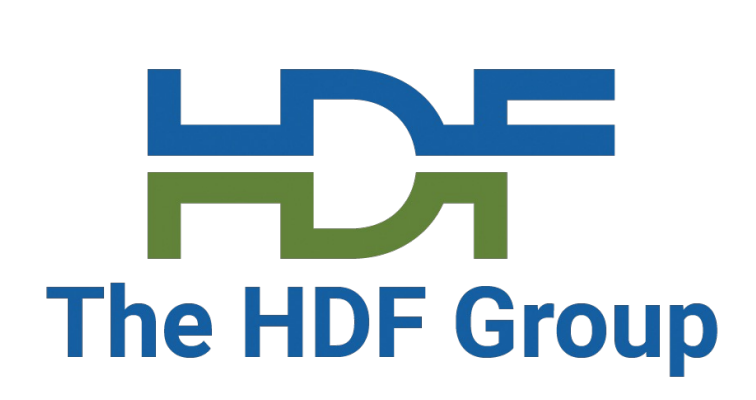

- "foo/bar" are groups
- group; "foo/bar" is an array
- iject with the "foo" Zarr object's attributes
- /bar" array's chunk (it's 3D)
- chunk with first element [20, 20, 120] if chunk 0, 20, 30)
- above and allowed by the Zarr spec. (Never sed.) Allows to establish (sub-)chunk nesting.

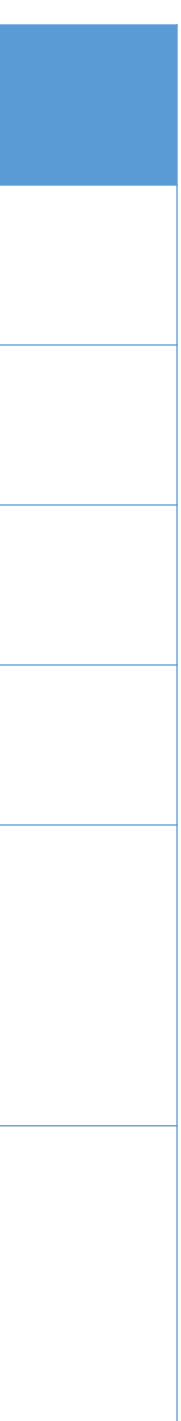

### **Interpretation of Zarr Keys**

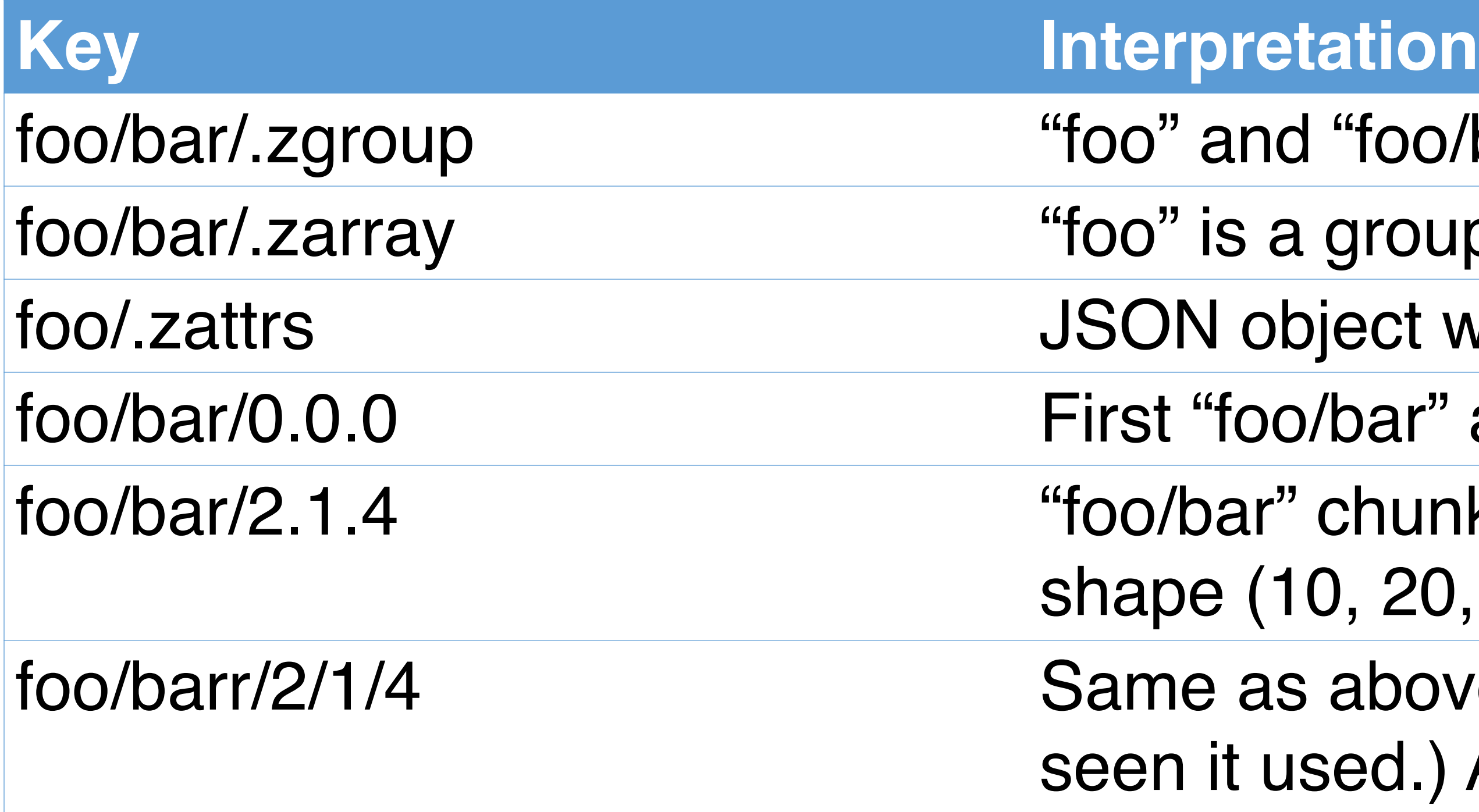

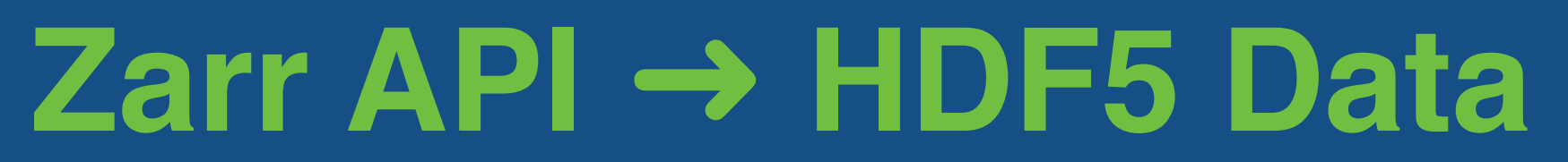

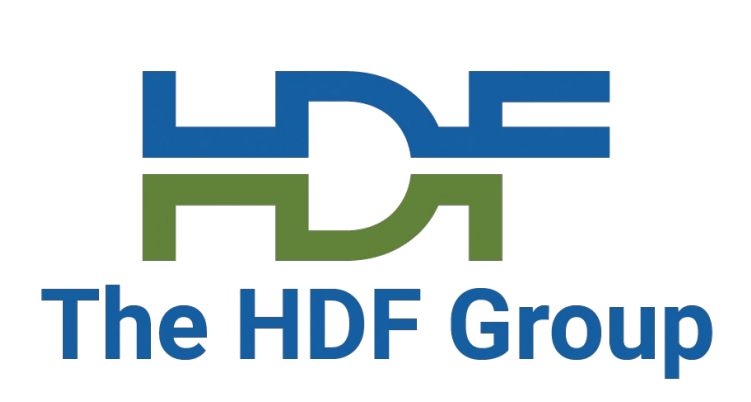

### **Proof of Concept**

- In early 2020, the U.S. Geological Survey provided a small grant to explore how HDF5 file data could be read using the zarr Python package.
- 
- chunks to their HDF5 file location (offset and size).
- same data and storage settings.  $\Box$

# • The result was a new type of Zarr metadata JSON object: *.zchunkstore.* • Its content provides the mapping of Zarr chunk keys of HDF5 dataset

#### • The performance of this approach equaled the native Zarr store for the

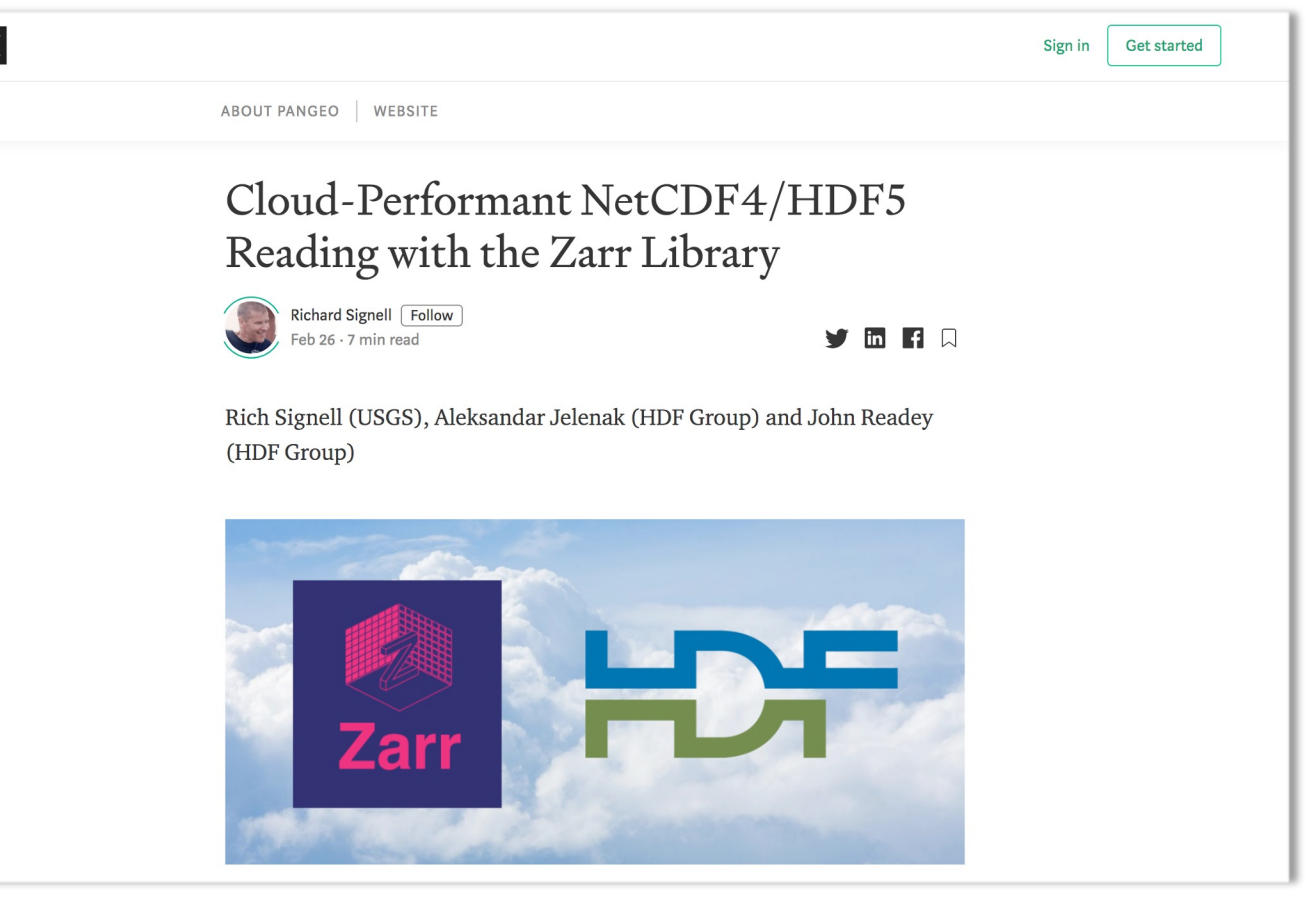

https://tinyurl.com/bdfd3r8a

- The *.zchunkstore* approach can be applied to many other data formats.
- Because of its useful *kerchunk*. Part of the
	- Docs: https://fsspec.git
	- Repo: https://github.com
- *.zchunkstore* concep
- Developed and main
- This package also s (GRIB[2](https://fsspec.github.io/kerchunk/), TIFF, CSV,

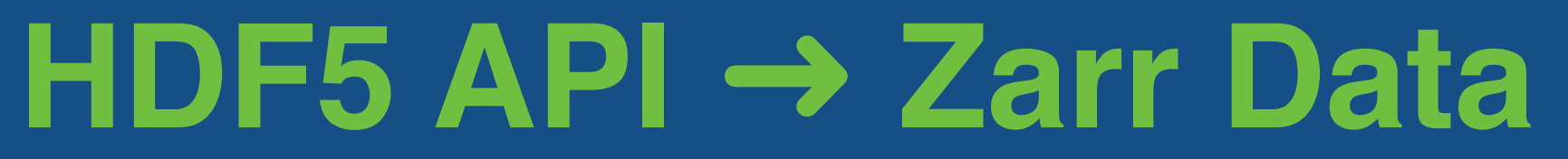

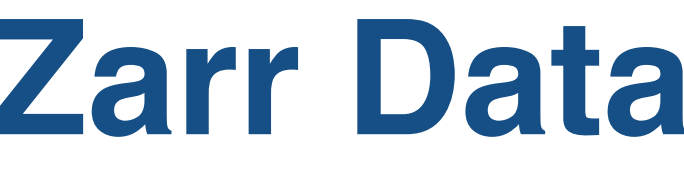

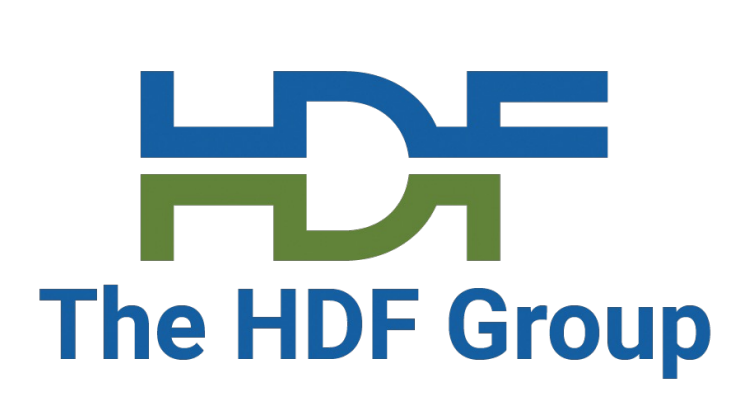

### **Connecting HDF5 API and Zarr Data**

# • Zarr storage schema is conceptually equivalent to Highly Scalable Data

- Current Zarr represents a subset of HDF5 features.
- Service (HSDS) schema.
- HDF5 API access to Zarr data is based on HSDS.
- Only Zarr data in AWS S3.
- Proof of concept.
- Also applied to the netCDF-3 and TIFF file formats.

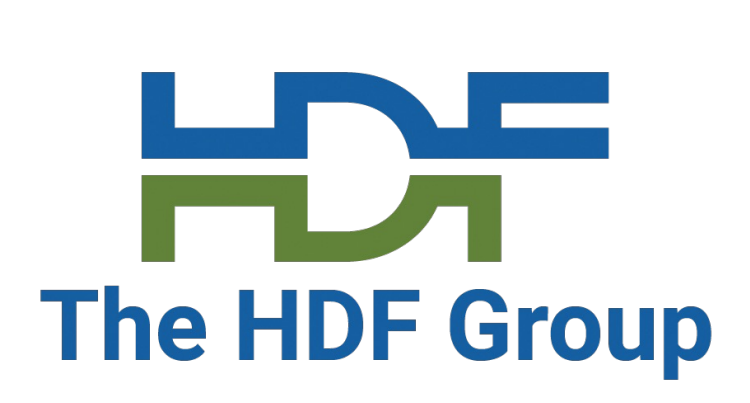

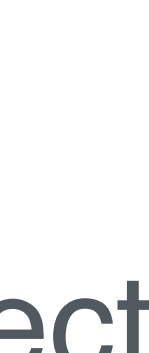

### **Implementation**

- Using special HSDS schema chunking layout: H5D\_CHUNKED\_REF\_INDIRECT.
- This chunking layout is not supported by the HDF5 library.
- Developed to enable HSDS access to chunks in HDF5 files in object stores. • Chunk information for one Zarr array is stored as an anonymous HDF5
- compound dataset.
- The compound datatype has 3 fields for: byte offset (always 0), chunk object size, and chunk object URI.
- The HDF5 dataset representing the Zarr array has the H5D\_CHUNKED\_REF\_INDIRECT layout and its value points to the anonymous HDF5 dataset with chunk location information.

#### HDF5 dataset with chunk info

- 
- Type : h5pyd.Dataset
- Data type : compound
- Shape : (72, 65)

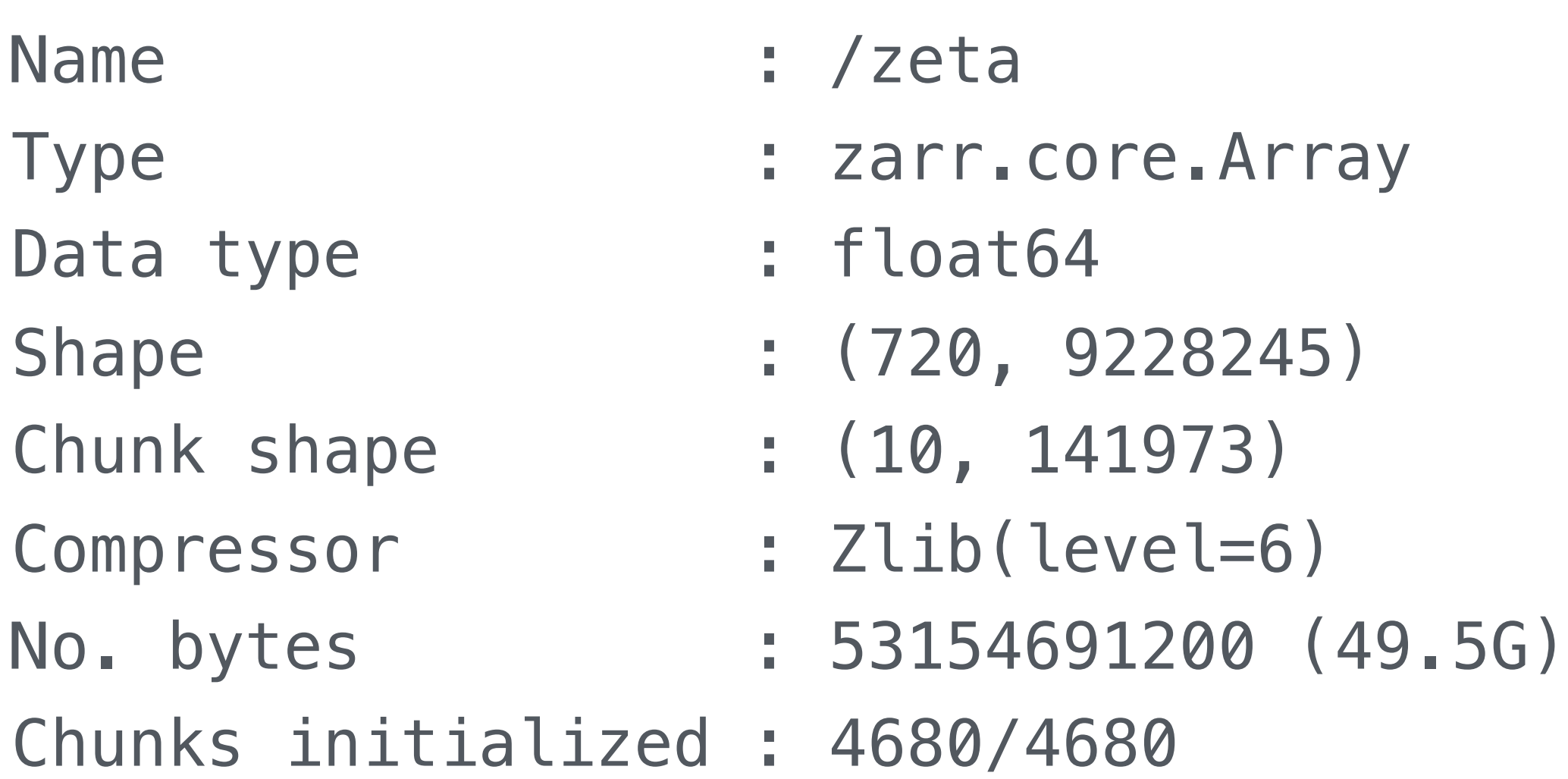

#### Value:

- [[(0, 1949049, 's3://hdf5-zarr/adcirc\_01d.zarr/zeta/0.0') (0, 2911533, 's3://hdf5-zarr/adcirc\_01d.zarr/zeta/0.1') (0, 2506163, 's3://hdf5-zarr/adcirc\_01d.zarr/zeta/0.2') ... (0, 4344724, 's3://hdf5-zarr/adcirc\_01d.zarr/zeta/0.62')
	- (0, 5696617, 's3://hdf5-zarr/adcirc\_01d.zarr/zeta/0.63')
	- (0, 4275725, 's3://hdf5-zarr/adcirc\_01d.zarr/zeta/0.64')]

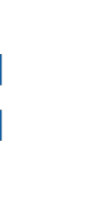

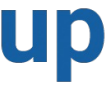

12

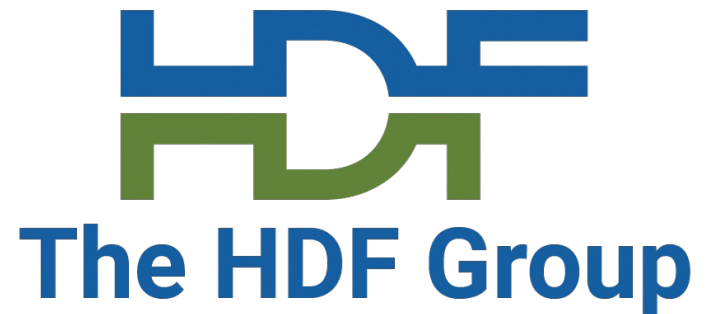

### **Example Translation**

#### Zarr array

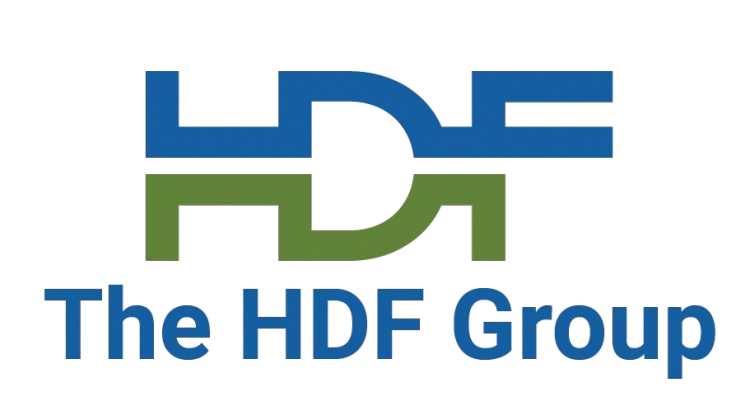

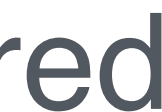

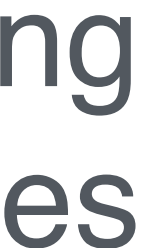

### **Known Limitations**

#### **Zarr** ➔ **HDF5:**

- Any HDF5 datatype that NumPy does not support.
- HDF5 data of variable-length datatype and compact datasets must be stored directly in the ReferenceFileSystem JSON.
- Advanced HDF5 features: object/region references, virtual dataset; anything that relies on some kind of file system access encoded directly in HDF5 files.

#### **Zarr/HDF5:**

- Use of unsupported compressors or filters.
- Processing effort to produce ReferenceFileSystem from HDF5 files or translate that JSON to HSDS JSON.

## THANK YOU!

ajelenak@hdfgroup.org info@hdfgroup.org

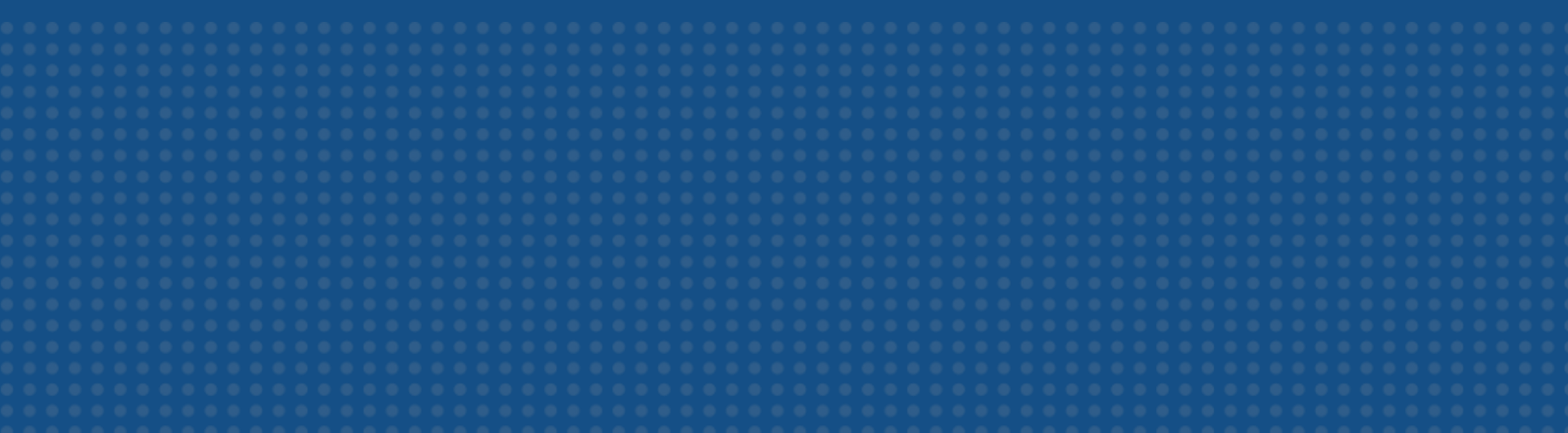

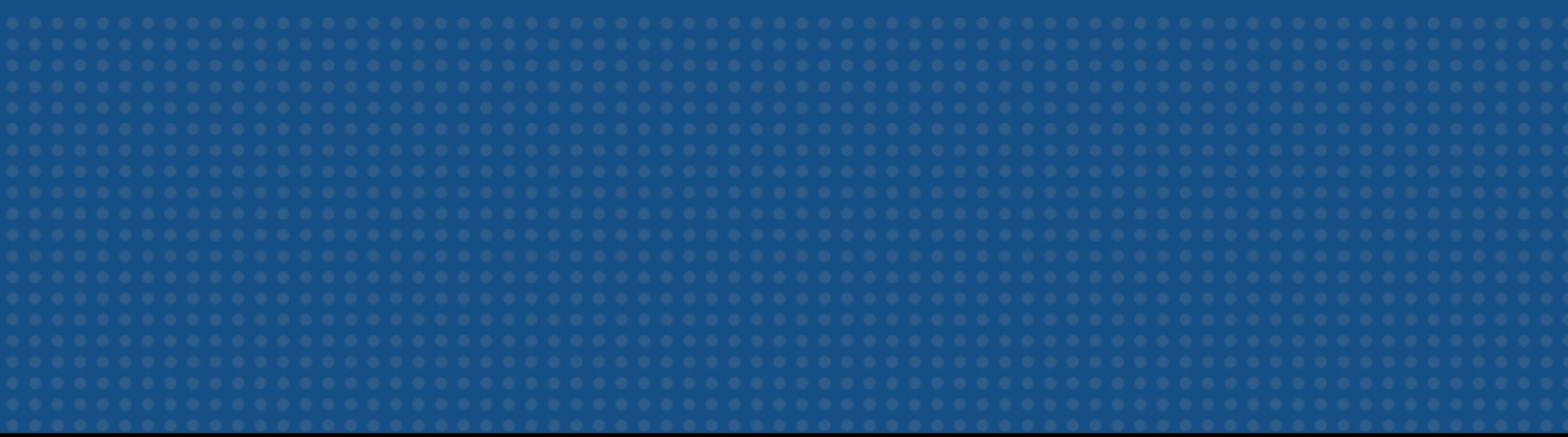

14